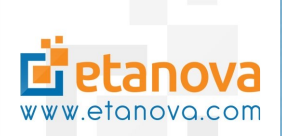

# Etanova Enterprise Solutions Networking » 2018-07-20

<http://www.etanova.com/technologies/networking>

## Contents

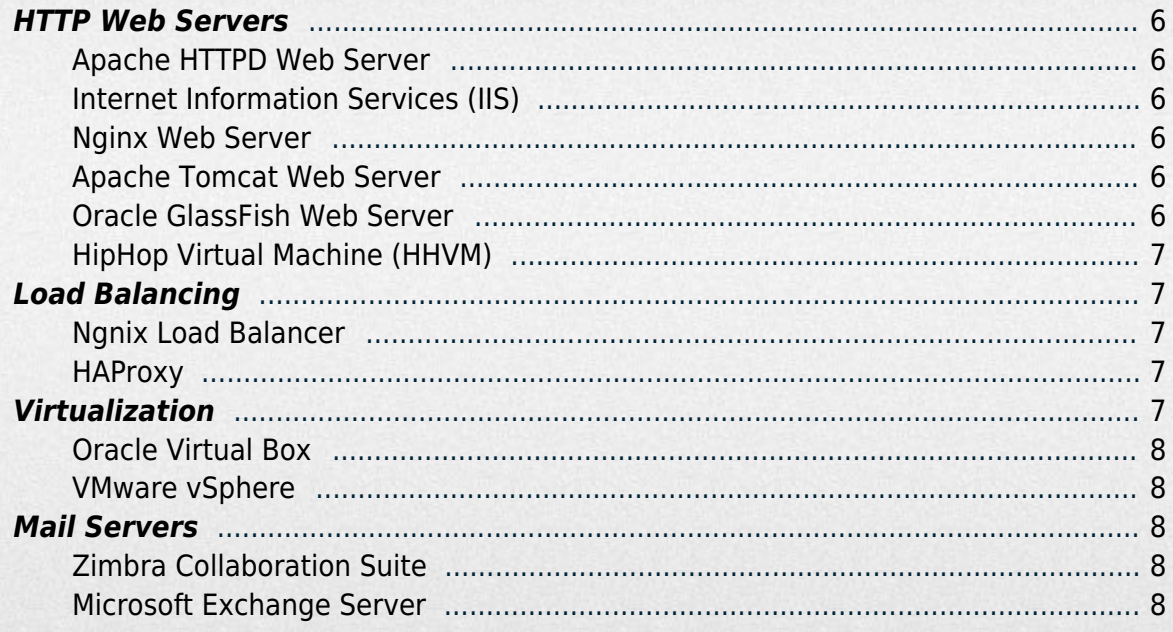

## HTTP Web Servers

<span id="page-2-0"></span>Deploy websites, web applications and web services to a robust HTTP server that is custom configured to optimize the processing of HTTP requests and to maximize overall system performance. Serve various content types and parsed scripts through distinct bindings comprised of URLs, ports and protocols. Use detailed configuration files to setup the behaviour of servers or to set a configuration specification for a particular project. Prevent unauthorized access to system resources by implementing tight security policies, and take proper measures when internal errors occur.

## <span id="page-2-1"></span>Apache HTTPD Web Server

Serve projects over the Apache HTTPD Web Server for an open source, cross-platform compatible solution. The Apache web server is the internet's most commonly used web server. It is typically used collaboratively with other open source software to create bundles such as the LAMP stack. Moreover, the server is highly configurable, providing many optional modules that can be configured for specialized applications.

## <span id="page-2-2"></span>Internet Information Services (IIS)

Integrate .NET applications seamlessly into Internet Information Services for the ideal solution to host .NET projects over the internet. IIS includes many useful modules for server security, data caching & compression, URL redirects, server diagnostics and more. Moreover, IIS supports ASP.NET integration for custom configuration of projects completed using the .NET Framework.

## <span id="page-2-3"></span>Nginx Web Server

Use Nginx as the fastest growing, open source, cross-platform compatible HTTP Server. Nginx is gaining momentum with an industry proven reputation for being the fastest web server available through its event driven architecture. The server is also uses very few hardware resources, and is excellent at multitasking.

## <span id="page-2-4"></span>Apache Tomcat Web Server

Use Tomcat as an open source Java Servlet container for small to medium web applications. Tomcat has a light memory footprint and has fewer hardware requirements making it an ideal choice for many web applications or Java frameworks such as Spring. Although Tomcat is typically used with Linux, native wrappers are available for Windows and Unix integration.

## <span id="page-2-5"></span>Oracle GlassFish Web Server

Deploy enterprise level Java applications requiring the full Java EE stack using GlassFish web server. GlassFish fully complies with Java Application Server specifications and supports all Java EE features. The server supports application clusters for high availability, and enables modular architecture while reducing overhead. GlassFish also provides a helpful administration using command line tools or various web-based tools.

## <span id="page-3-0"></span>HipHop Virtual Machine (HHVM)

<span id="page-3-1"></span>Use the PHP programming language for enterprise level applications by deploying on Facebook's HHVM web server. The HTTP web server compiles PHP code to C++ for performance multitudes times faster than its Zend counterpart. It has been thoroughly tested to work on popular PHP frameworks such as Laravel, Wordpress, Drupal, etc.

## Load Balancing

Achieve high levels of fault tolerance with a custom configured software load balancer. Distribute processing of work optimally to sibling network server nodes to handle a large number of requests. Use load balancers for a number of other optimizations such as caching of static content, compression of HTTP traffic, SSL offloading and providing a new layer of security. Optimize architectural network infrastructure with Layer 4 or Layer 7 load balancing depending on the system requirements. Avoid common pitfalls by ensuring HTTP sessions are persisted correctly and that SSL connections are offloaded.

## <span id="page-3-2"></span>Ngnix Load Balancer

Ngnix is an ideal solution for a highly configurable load balancer that has HTTP web server features such as caching and compression. The server has many useful content processing modules such as header rewriting or content compression. The Ngnix load balancer is highly extensible with plugins for routing traffic.

## <span id="page-3-3"></span>HAProxy

<span id="page-3-4"></span>Use HAProxy for industry proven high performance load balancing. HAProxy has native support for SSL, IPv6, UNIX sockets, client-side keep-alive, response buffering, ACL-based persistence, etc. The load balancer also has useful features such as a Health Check to determine if system nodes are available for workload processing.

## Virtualization

Optimize the use of hardware resources with effective virtualization strategies that will maximize the possible amount of performance for a physical device in such a way that more users have access to the device in separate virtual instances. Virtualization has many benefits such as:

- Fewer hardware resources required per virtualized instance
- Prepares a system for the migration to the cloud
- Extend the life of legacy software
- Removal of dependencies on specific hardware platforms
- Better disaster recovery methods

Isolation of software for security, fixed resources etc.

## <span id="page-4-0"></span>Oracle Virtual Box

Manage truly portable virtual instances with Oracle's Virtual Box, an open source type 2 hypervisor virtual machine. Create multiple virtual instances in a host environment and migrate them seamlessly to another. The virtualization software is further enhanced by cross platform compatibility which allows virtual instances to run hosted on the virtual machine under various modern operating systems (including Windows, Linux and Mac OS X).

## <span id="page-4-1"></span>VMware vSphere

For enterprise level system architecture, leverage the power of VMware vSphere, a suite of type 1 hypervisor virtual machine software. The powerful hypervisor can be used to create a virtualized private cloud infrastructure through a bare metal native hosting environment. vSphere features a small memory footprint, efficient resource virtualization, advanced memory management, resource management, scalability, interoperability, and other enterprise level benefits.

## Mail Servers

<span id="page-4-2"></span>Expand internal private networks with self managed mail servers for maximum flexibility of email features and privacy control. Use a web based administrator console to create and manage email accounts and to specify advanced e-mail configurations. Implement effective anti-spam strategies to ensure that junk e-mails do not reach the inbox. Moreover, implement appropriate DNS settings and network security policies to ensure that outgoing e-mails reach the inbox of the receivers and not the spam folder. Prepare for disaster recovery and troubleshooting with a mail backup server to ensure that mail server communication protocols are always functional.

## <span id="page-4-3"></span>Zimbra Collaboration Suite

Use the open source Zimbra mail server for a flexible Linux hosted solution. Zimbra supports modern protocols including SMTP, POP3, IMAP, IMAP IDLE, SMTP over TLS, POP over TLS, and SSL. It furthermore provides the flexibility to access e-mail data from a web mail interface, through ActiveSync or directly through the mail server database. The web based user interface provides a modern platform that is feature-rich and mobile compatible. Zimbra provides authentication over LDAP, Open LDAP and Active Directory.

## <span id="page-4-4"></span>Microsoft Exchange Server

Integrate Microsoft Exchange server seamlessly with other Microsoft products, such as the Windows operating system and Internet Explorer. Exchange Server is a Windows hosted platform that supports modern mail protocols including SMPT, POP3, IMAP, IMAP IDLE, SMPT over TLS, POP over TLS, and SSL. It features a friendly webmail interface for web users and also ActiveSync for synchronization with mobile devices. It also allows authentication over Active

Directory and NTLM.